## **PMC Netzwerk Assistierte Dialyse**

**M**

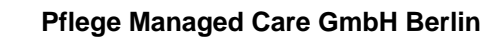

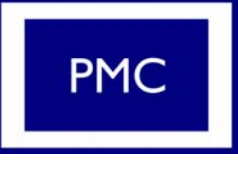

## **Checkliste Durchführung der CAPD Peritonealdialyse mit StaySafe Balance**

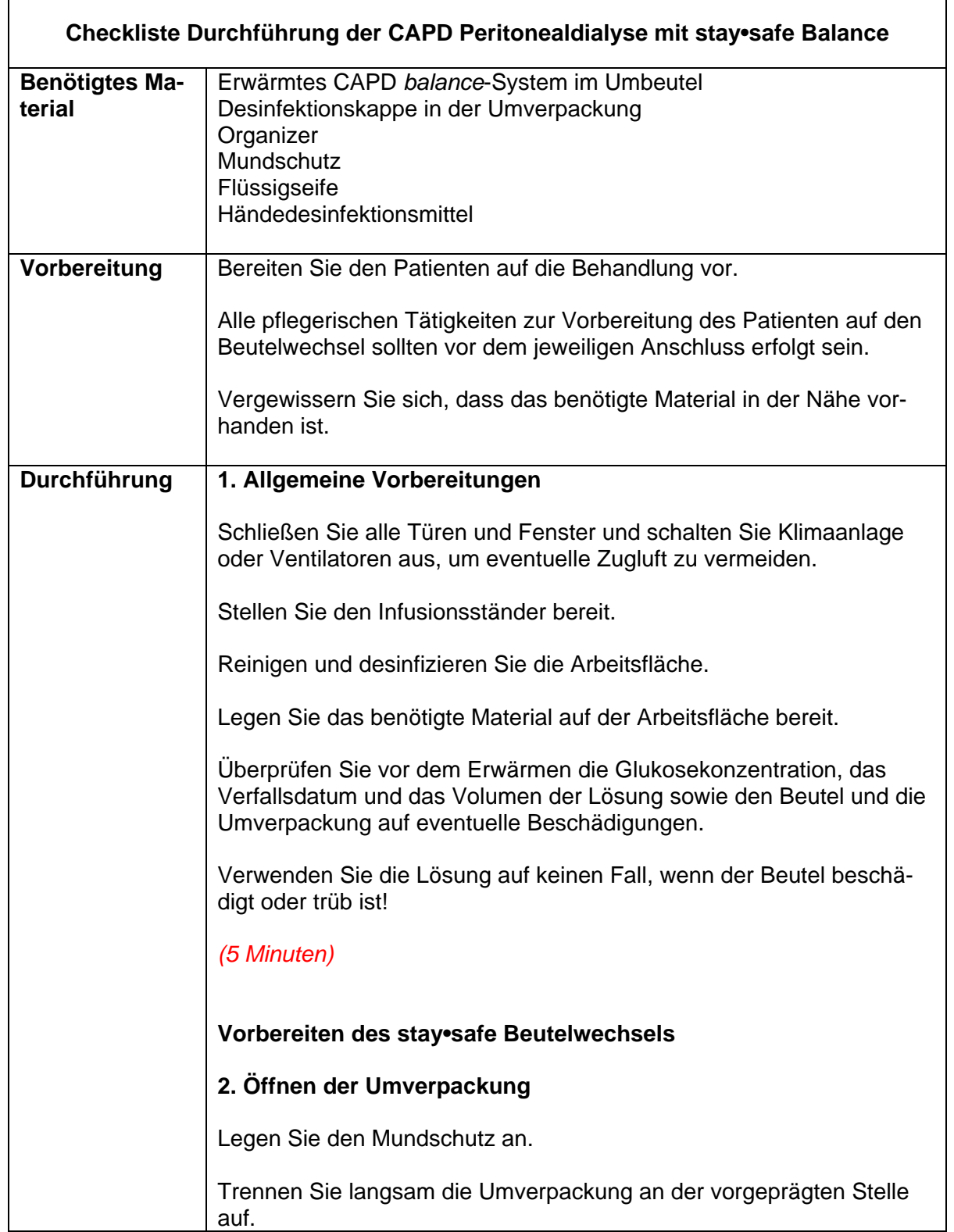

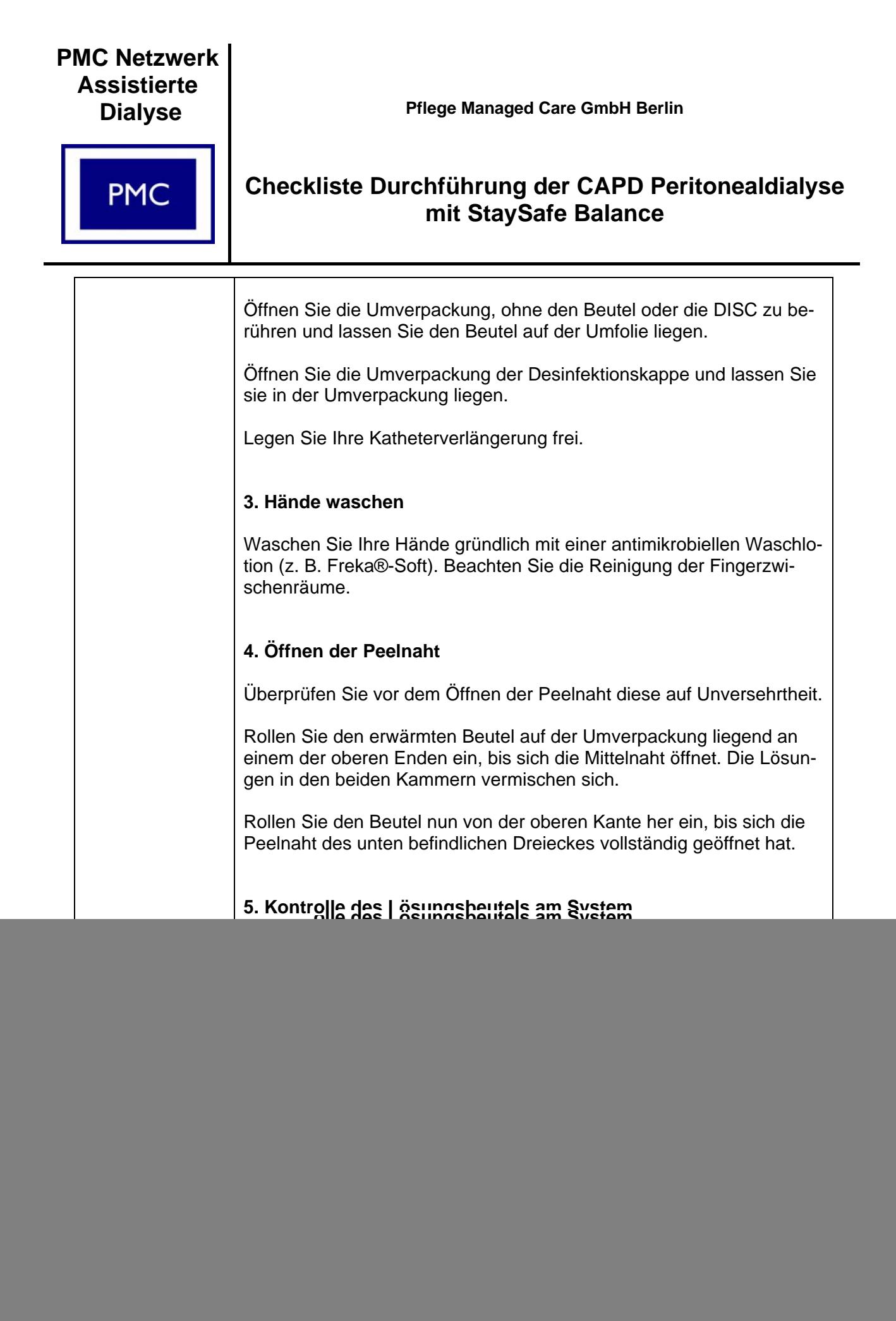

![](_page_2_Picture_111.jpeg)

![](_page_3_Picture_100.jpeg)

![](_page_4_Picture_0.jpeg)

![](_page_5_Picture_0.jpeg)

![](_page_5_Picture_1.jpeg)

## **Pflege Managed Care GmbH Berlin**

## **Checkliste Durchführung der CAPD Peritonealdialyse mit StaySafe Balance**

![](_page_5_Picture_104.jpeg)